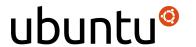

### Login carousel – user prompted to change password

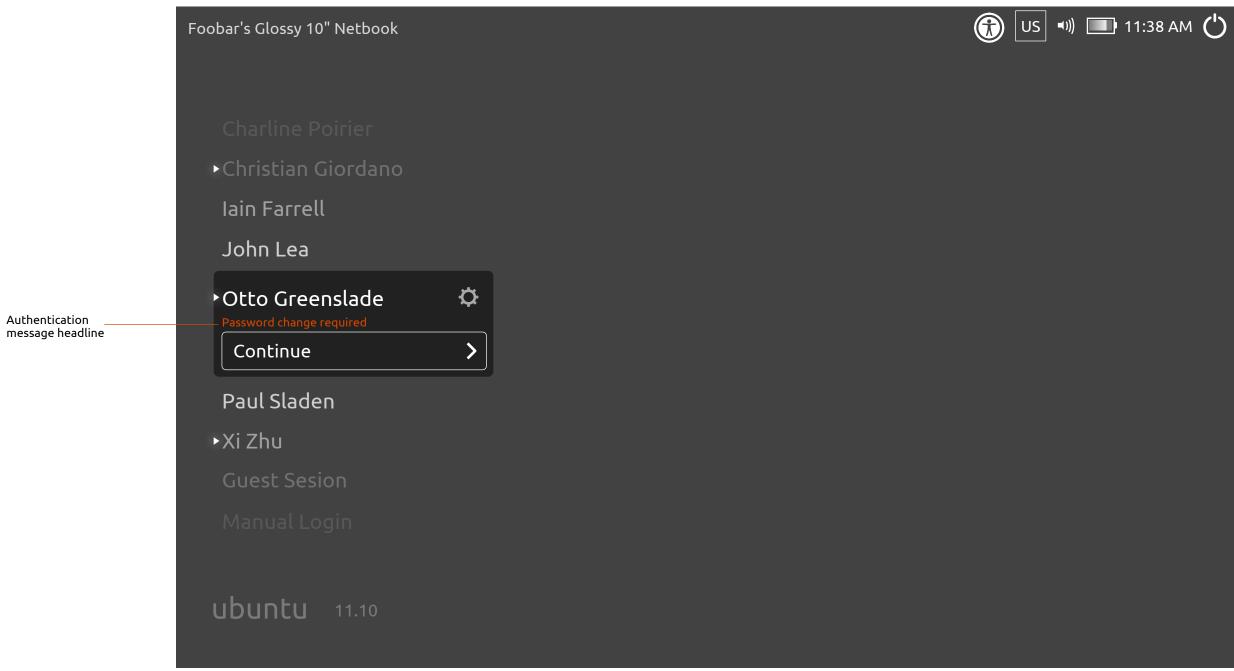

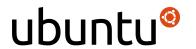

#### Transition

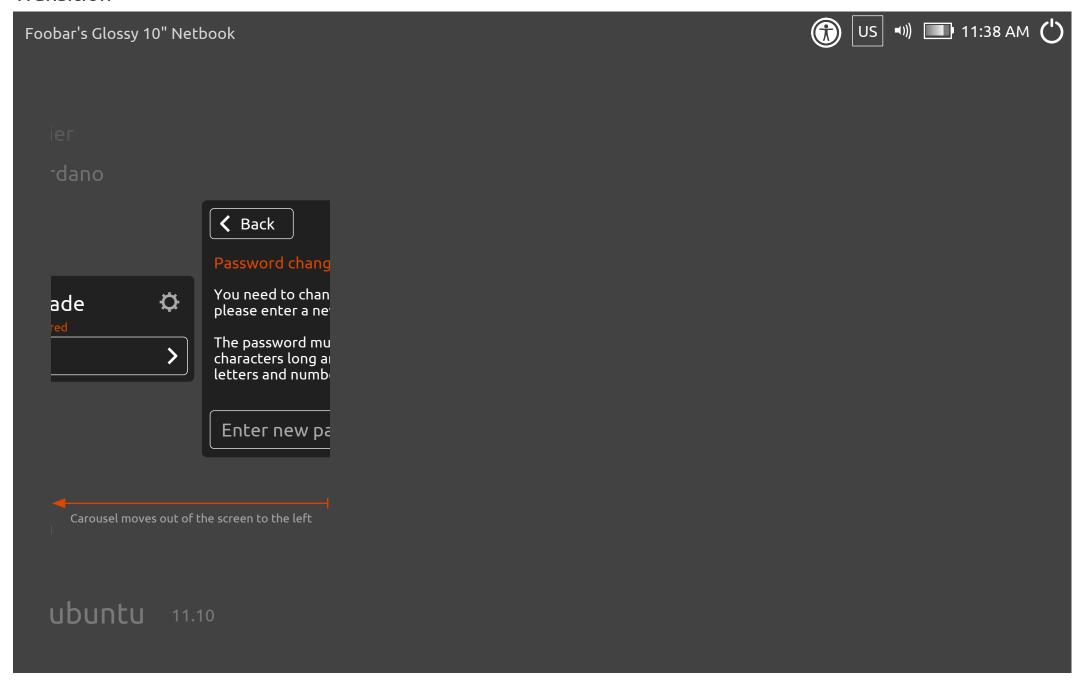

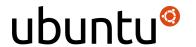

#### Message box – Enter old password prompt

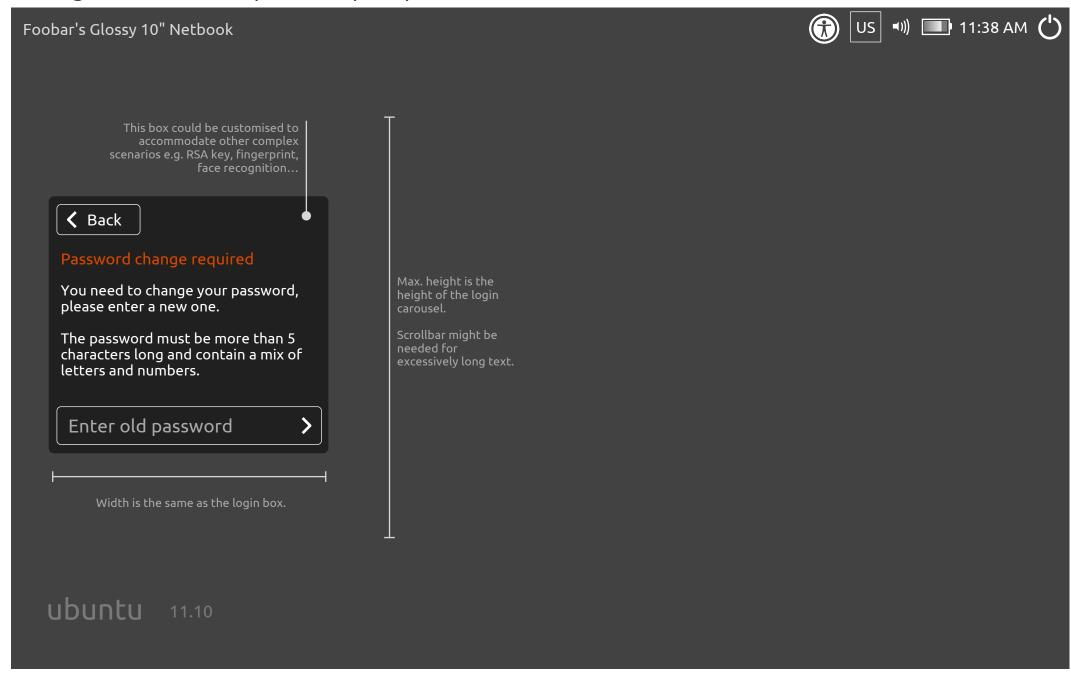

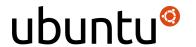

### Message box – Enter new password prompt

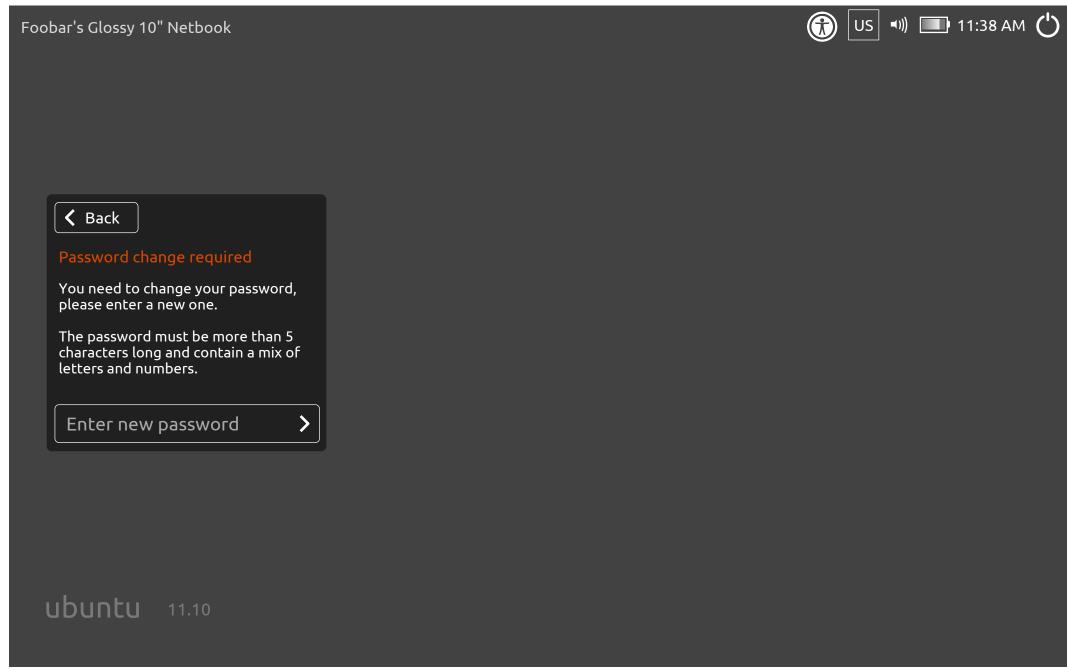

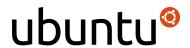

### Message box – Confirm new password prompt

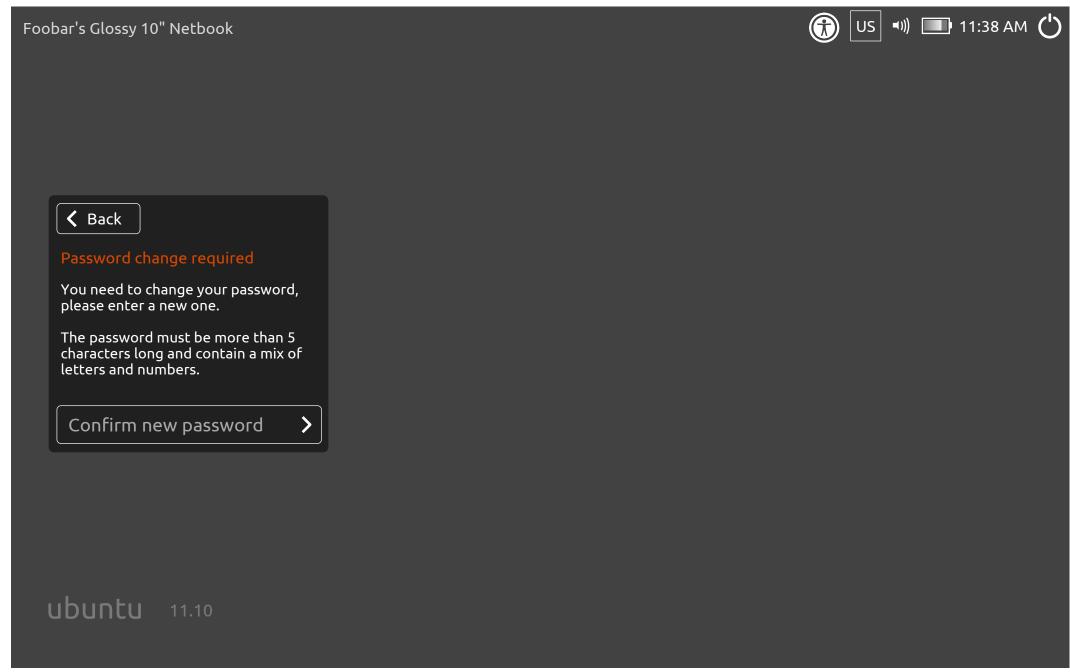

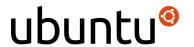

### Message box – No match

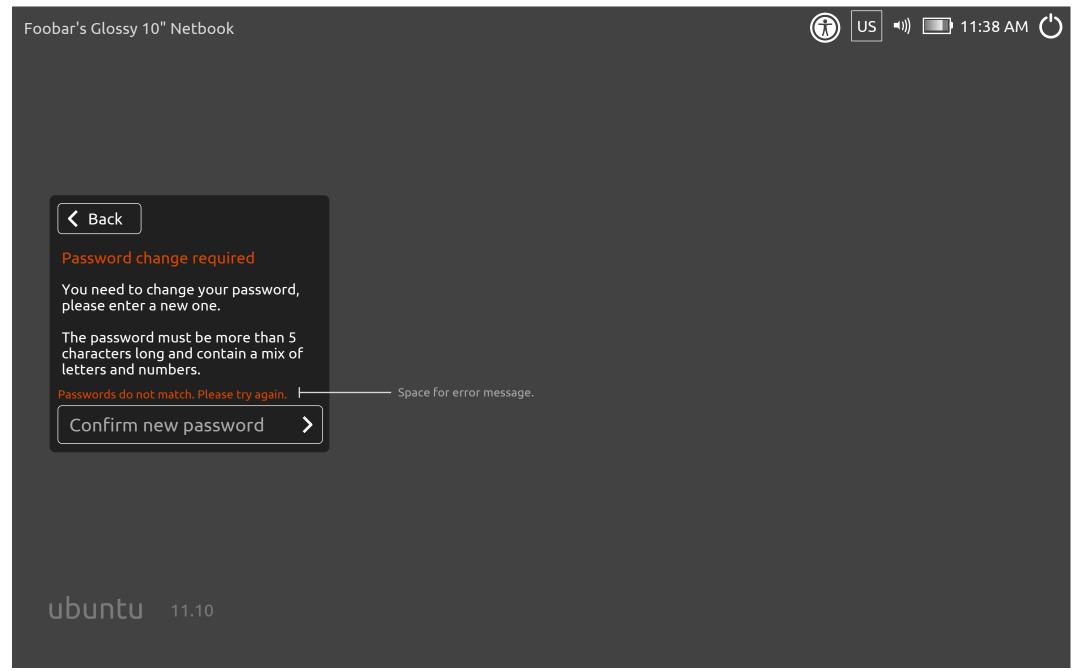

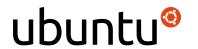

# Transition to confirmation dialogue

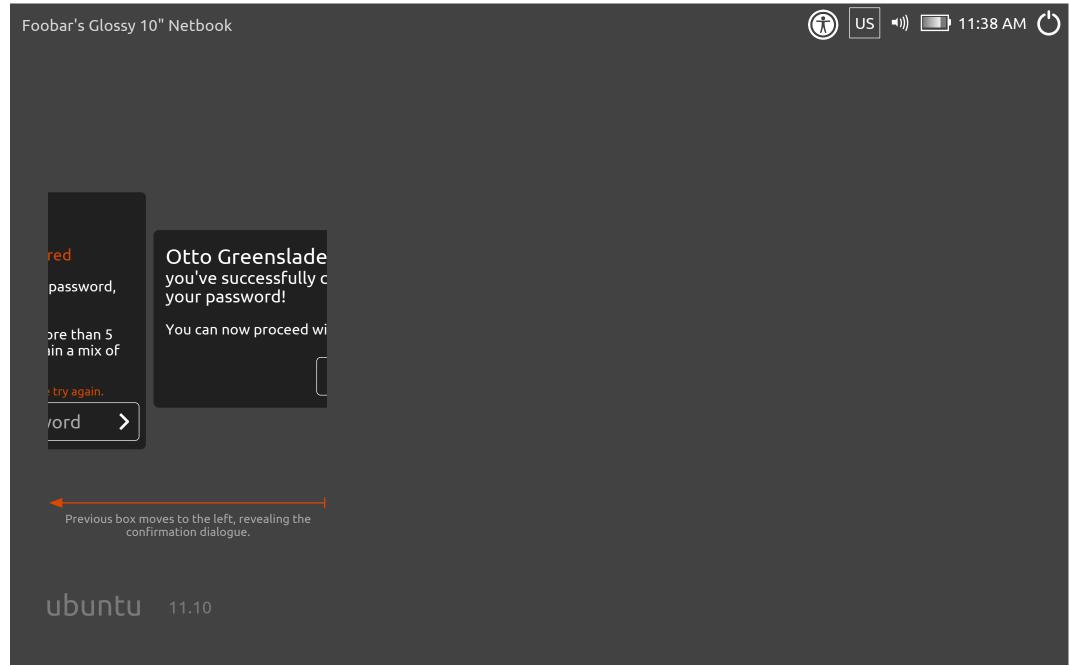

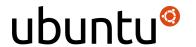

# Message box – Confirmation dialogue

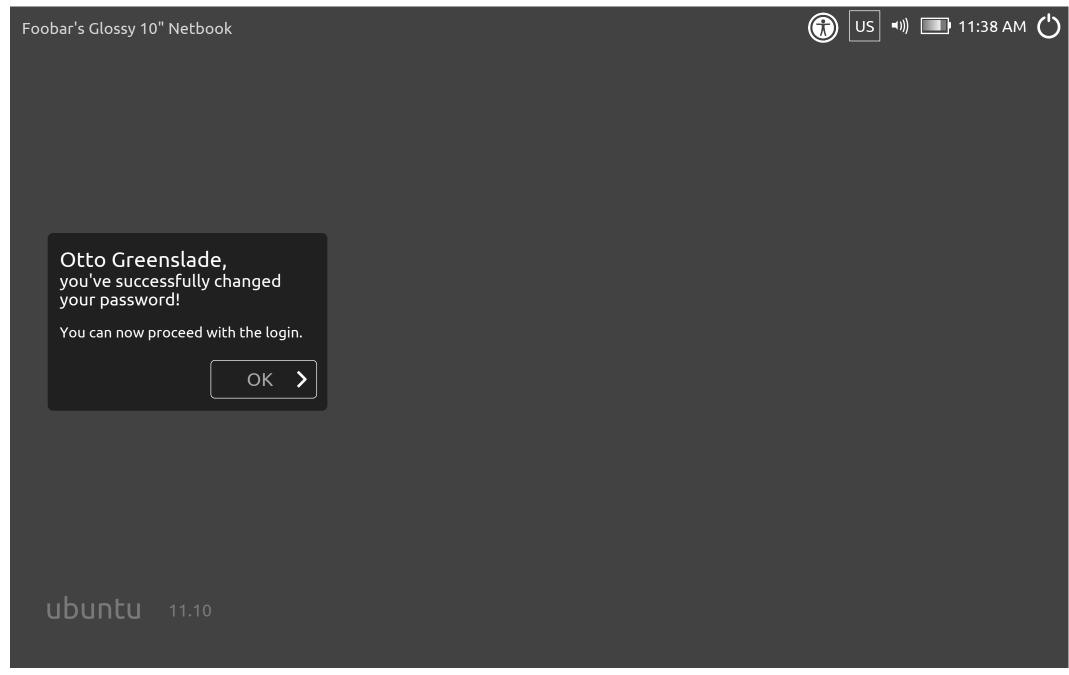

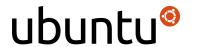

Transition back to the carousel after successful password change.

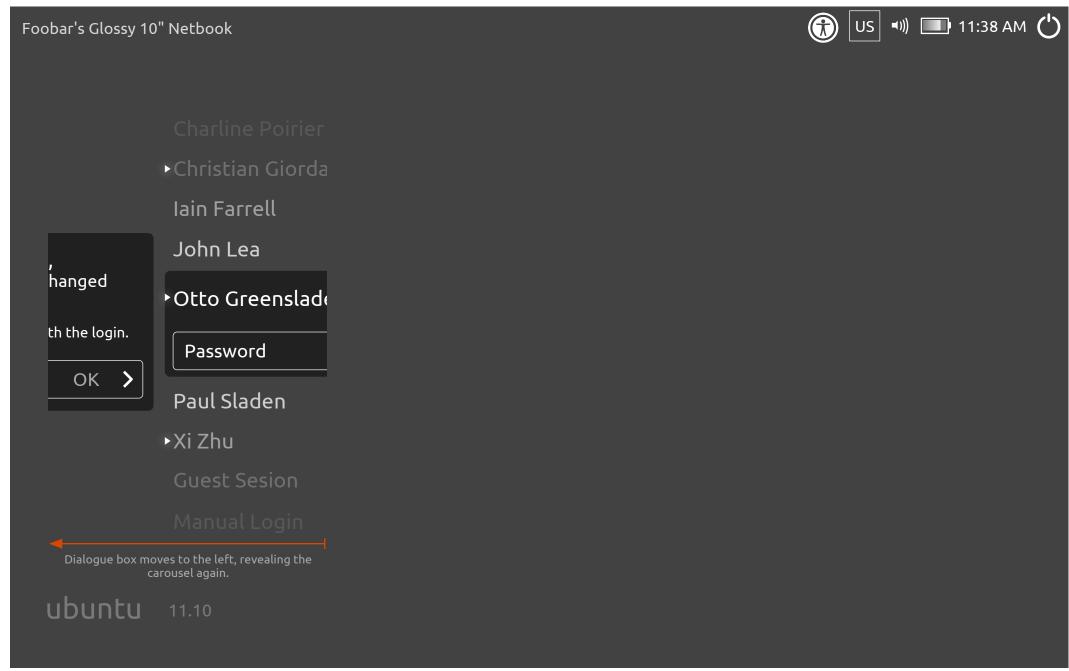

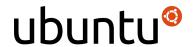

# Login carousel – everything normal again

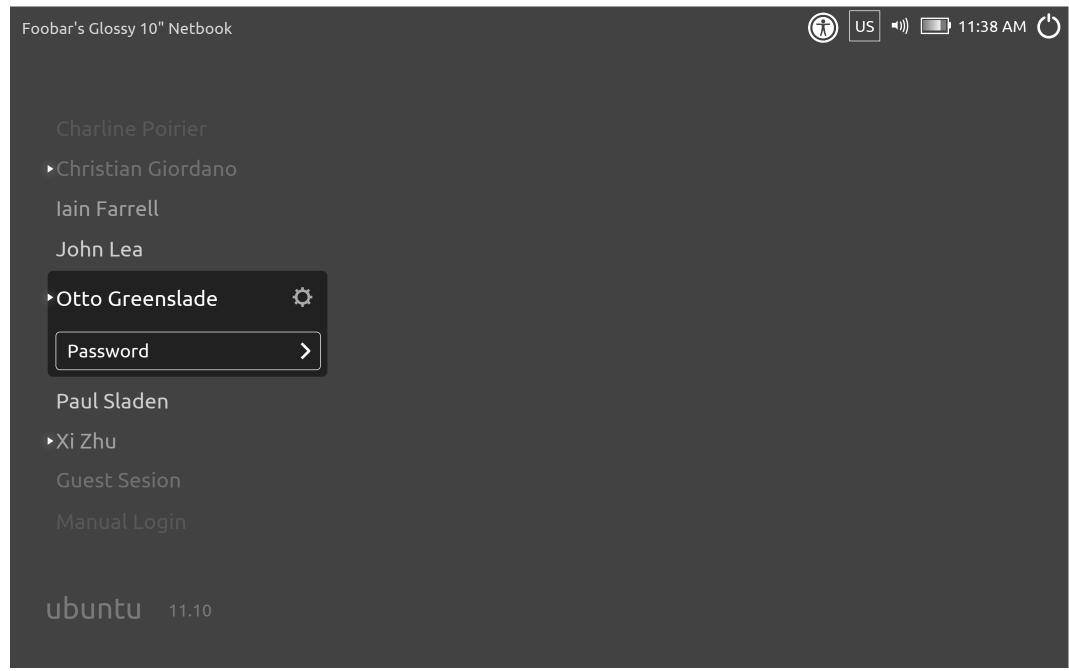

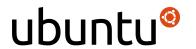

# Transition to spinner

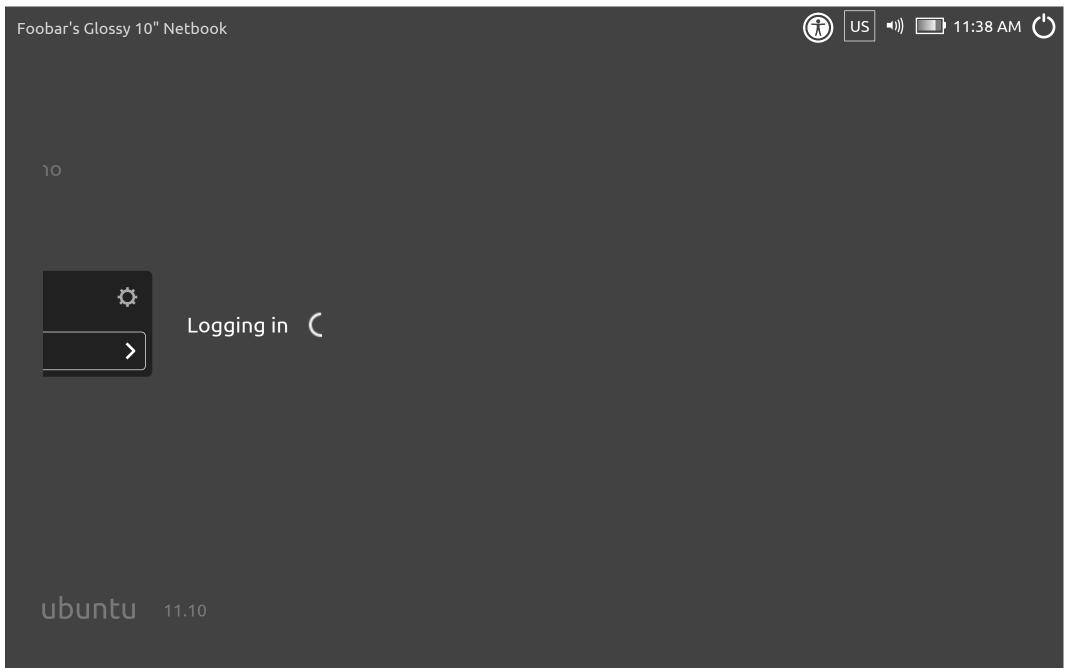

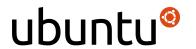

# Logging in spinner

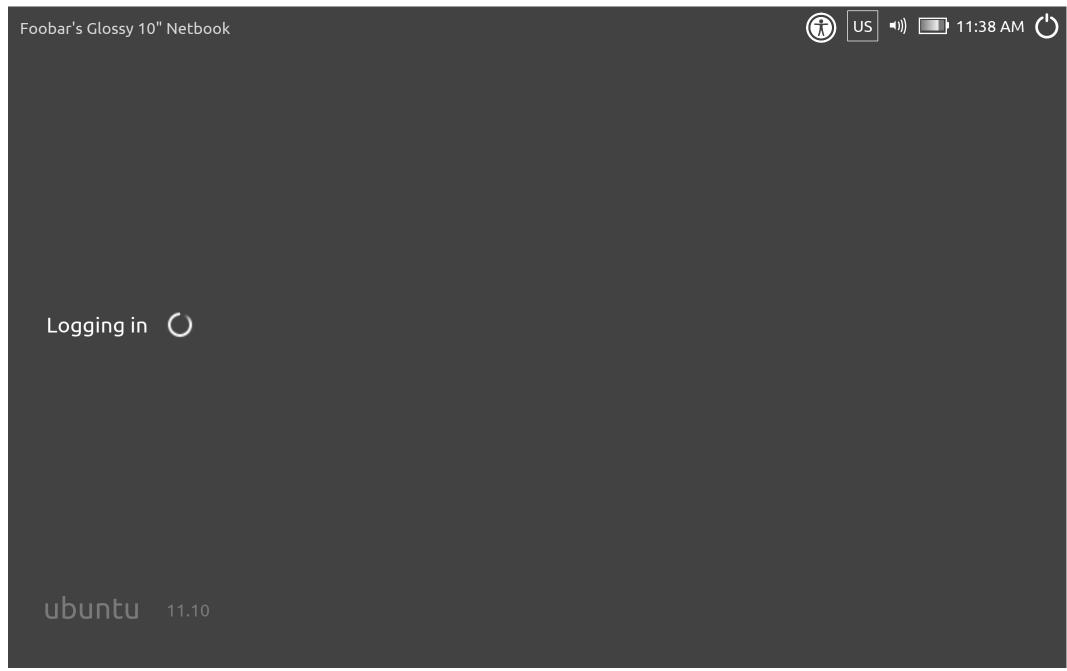